## Data journalism in science

## **UK Conference of Science Journalists, 25 June 2012**

Peter Aldhous, San Francisco Bureau Chief

peter@peteraldhous.com

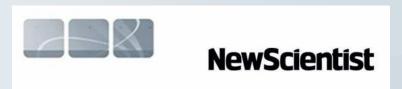

# From the ashes of the news industry, a phoenix?

### Journalism in the Age of Data

A video report on data visualization as a storytelling medium Produced during a 2009-2010 Knight Journalism Fellowship Total Running Time: 54 Minutes; with related information and links

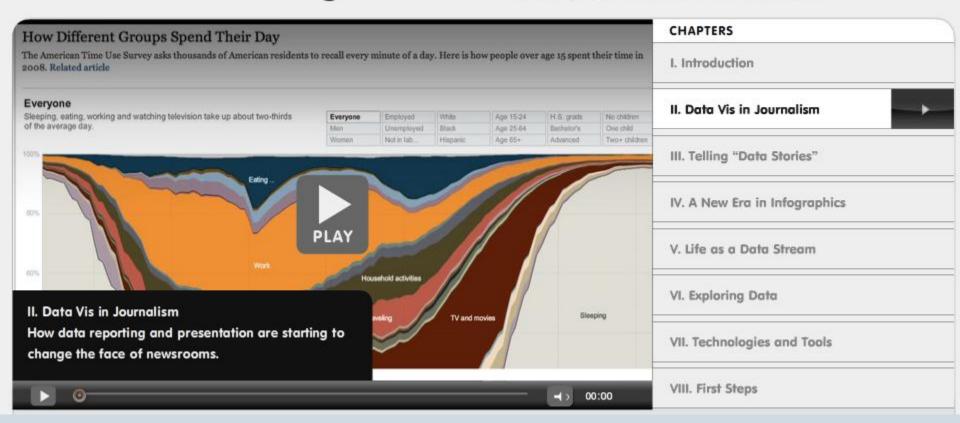

Watch the video.

### Words from the wise ...

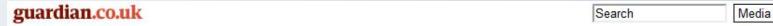

News | Sport | Comment | Culture | Business | Money | Life & style | Travel | Environment | TV | Video | Community | Offers | Jobs

News Media Digital media

## Analysing data is the future for journalists, says Tim Berners-Lee

Inventor of the world wide web says reporters should be hunting for stories in datasets

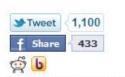

Comments (9)

#### guardianjobs

Search all jobs Go Browse all jobs jobs by indeed

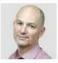

Charles Arthur The Guardian, Monday 22 November 2010 Article history

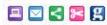

A larger | smaller

#### Media

Digital media -Journalism education

#### Technology

Tim Berners-Lee

More features

More on this story

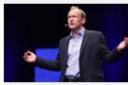

Berners-Lee: Facebook could fragment web Founder of world wide

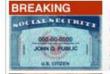

#### Banks Forced To Forgive Credit Card Debt

Search

New Credit Laws Allow San Francisco Consumers to Reduce Debt up to 60%...

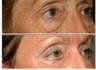

#### Mom's \$5 Wrinkle Secret!

San Francisco: Dermatologists DON'T Want You Knowing This Skin Care Trick!

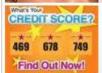

#### What's Your Credit Score?

The Average Credit Score is 678. Find Out Your Score For Free.

ADS BY YABUKA.COM >

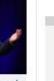

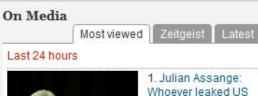

Tim Berners-Lee. Photograph: Guardian

## The basics

### Sort

Largest to smallest; Alphabetical etc

### Aggregate

Count, Sum, Mean, Median, Maximum, Minimum etc

### Filter

Select a defined subset of the data

### Join

Merge entries from two or more datasets based on common field(s), e.g. unique ID number, last name and first name

# A note of caution: data is often 'dirty'

Data can be seductive, but never simply assume that it is correct and consistent. Examine any data you obtain to see how it is organized, and to scan for potential errors.

You will almost always need to reformat and edit data to suit your purposes; frequently you will have to do extensive data "cleaning".

Simple reformatting and editing can be done using a spreadsheet, but for bigger cleaning tasks, use:

Google Refine

There are good video tutorials for this tool at the link above.

## Please clean me!

| d        | А      | В             | С          | D       | E    | F      | G                          | Н                         | 3            | J     | K        | L       | М            | N     |
|----------|--------|---------------|------------|---------|------|--------|----------------------------|---------------------------|--------------|-------|----------|---------|--------------|-------|
| REVIEWER |        |               |            | MIDDLE  |      |        |                            |                           |              |       |          |         |              |       |
| 1        | ID     | LAST NAME     | FIRST NAME | INITIAL | RANK | DEGREE | SITE                       | STREET ADDRESS            | CITY         | STATE | ZIP CODE | COUNTRY | RECEIPT DATE | TYPE  |
| 2        | 459203 | %BENN%        | TERRY      | L       | NG   | MD     | RANDOLPH FAMILY PRACTICE   | 1918 RANDOLPH RD STE 275  | CHARLOTTE    | NC    | 28207    | US      | 12/5/2001    | DEM   |
| 3        | 533704 | %EL-GHOROURY% | MOHAMMAD   |         | NG   | MD     | NG                         | 22201 MOROSS STE 150      | DETROIT      | MI    | 48236    | US      | 2/11/2011    | DEM   |
| 4        | 512096 | %GUENTHER     | RAINER     |         | NG   | MD     | UNIVERSITATSKLINIKUM SCHLE | SCHITTENHELMSTR 12        | KIEL         | NG    | 24105    | GM      | 11/19/2007   | DEM . |
| 5        | 16648  | %RIBOT%       | THOMAS     | L       | NG   | MD     | ARNETT                     | 2600 GREENBUSH ST         | LAFAYETTE    | IN    | 47904    | US      | 3/7/2000     | DEM   |
| 6        | 16648  | %RIBOT%       | THOMAS     | L       | NG   | MD     | ARNETT                     | 2600 GREENBUSH ST         | LAFAYETTE    | IN    | 47904    | US      | 5/5/2000     | DEM   |
| 7        | 16648  | %RIBOT%       | THOMAS     | L       | NG   | MD     | ARNETT                     | 2600 GREENBUSH ST         | LAFAYETTE    | IN    | 47904    | US      | 8/21/1981    | DEM   |
| 8        | 16648  | %RIBOT%       | THOMAS     | L       | NG   | MD     | ARNETT                     | 2600 GREENBUSH ST         | LAFAYETTE    | IN    | 47904    | US      | 9/11/2003    | DEM   |
| 9        | 16648  | %RIBOT%       | THOMAS     | L       | NG   | MD     | ARNETT                     | 2600 GREENBUSH ST         | LAFAYETTE    | IN    | 47904    | US      | 6/9/1998     | DEM   |
| 10       | 16648  | %RIBOT%       | THOMAS     | L       | NG   | MD     | ARNETT                     | 2600 GREENBUSH ST         | LAFAYETTE    | IN    | 47904    | US      | 5/29/1998    | DEM   |
| 11       | 16648  | %RIBOT%       | THOMAS     | L       | NG   | MD     | ARNETT                     | 2600 GREENBUSH ST         | LAFAYETTE    | IN    | 47904    | US      | 3/12/2003    | DEM   |
| 12       | 499673 | %RICHARDSON   | MARTIN     | D       | NG   | MD     | THE ROYAL MELBOURNE HOSP   | GRATTAN ST                | PARKVILLE    | NG    | 3050     | AS      | 5/12/2006    | DEM   |
| 13       | 534551 | %TAUTH        | JEFFREY    |         | NG   | MD     | NG                         | 180 MEDICAL PARK DRIVE    | HOT SPRINGS  | AR    | 71901    | US      | 4/11/2011    | DEM   |
| 14       | 394897 | ,AAVEDRA      | LILLIAN    | T       | NG   | MD     | NG                         | 1315 S ORANGE AVE STE 3E  | ORLANDO      | FL    | 32806    | US      | 3/16/2004    | DEM   |
| 15       | 394897 | ,AAVEDRA      | LILLIAN    | T       | NG   | MD     | NG                         | 1315 S ORANGE AVE STE 3E  | ORLANDO      | FL    | 32806    | US      | 2/5/1993     | DEM   |
| 16       | 344230 | .EVINE        | KENNETH    | A       | NG   | MD     | NG                         | 1551 N PALM AVE           | PEMBROKE PIN | FL    | 33026    | US      | 8/30/1988    | DEM   |
| 17       | 514421 | .WENS         | SHEMETRA   |         | NG   | NG     | MCLEAN HOSP                | 115 MILL STREET           | BELMONT      | MA    | 2478     | US      | 5/15/2008    | IRB   |
| 18       | 514421 | .WENS         | SHEMETRA   |         | NG   | NG     | MCLEAN HOSP                | 115 MILL STREET           | BELMONT      | MA    | 2478     | US      | 5/20/2008    | IRB   |
| 19       | 514421 | .WENS         | SHEMETRA   |         | NG   | NG     | MCLEAN HOSP                | 115 MILL STREET           | BELMONT      | MA    | 2478     | US      | 1/9/2009     | IRB   |
| 20       | 514421 | .WENS         | SHEMETRA   |         | NG   | NG     | MCLEAN HOSP                | 115 MILL STREET           | BELMONT      | MA    | 2478     | US      | 3/23/2009    | IRB   |
| 21       | 514421 | .WENS         | SHEMETRA   |         | NG   | NG     | MCLEAN HOSP                | 115 MILL STREET           | BELMONT      | MA    | 2478     | US      | 4/27/2010    | IRB   |
| 22       | 514421 | .WENS         | SHEMETRA   |         | NG   | NG     | MCLEAN HOSP                | 115 MILL STREET           | BELMONT      | MA    | 2478     | US      | 11/5/2009    | IRB   |
| 23       | 514421 | .WENS         | SHEMETRA   |         | NG   | NG     | MCLEAN HOSP                | 115 MILL STREET           | BELMONT      | MA    | 2478     | US      | 3/10/2011    | IRB   |
| 24       | 514421 | .WENS         | SHEMETRA   |         | NG   | NG     | MCLEAN HOSP                | 115 MILL STREET           | BELMONT      | MA    | 2478     | US      | 2/18/2011    | IRB   |
| 25       | 514421 | .WENS         | SHEMETRA   |         | NG   | NG     | MCLEAN HOSP                | 115 MILL STREET           | BELMONT      | MA    | 2478     | US      | 10/16/2009   | IRB   |
| 26       | 514421 | .WENS         | SHEMETRA   |         | NG   | NG     | MCLEAN HOSP                | 115 MILL STREET           | BELMONT      | MA    | 2478     | US      | 2/1/2010     | IRB   |
| 27       | 514421 | .WENS         | SHEMETRA   |         | NG   | NG     | MCLEAN HOSP                | 115 MILL STREET           | BELMONT      | MA    | 2478     | US      | 3/20/2008    | IRB   |
| 28       | 514421 | .WENS         | SHEMETRA   |         | NG   | NG     | MCLEAN HOSP                | 115 MILL STREET           | BELMONT      | MA    | 2478     | US      | 7/2/2009     | IRB   |
| 29       | 532708 | ;AW           | IAN        |         | NG   | MD     | RIGSHOPITALET COPENHAGEN   | 9 BLEGDAMSVEJ             | COPENHAGEN   | NG    | 2100     | DA      | 11/15/2010   | DEM   |
| 30       | 307380 | ??            | ADAM       | R       | NG   | MD     | UNIV COLORADO/COLORADO     | 4200/4700 E 9TH AVE BOX C | DENVER       | CO    | 80262    | US      | 6/9/1999     | DEM   |
| 31       | 307380 | ??            | ADAM       | R       | NG   | MD     | UNIV COLORADO/COLORADO     | 4200/4700 E 9TH AVE BOX C | DENVER       | co    | 80262    | US      | 12/10/1998   | DEM   |

### Online interactive data visualisation

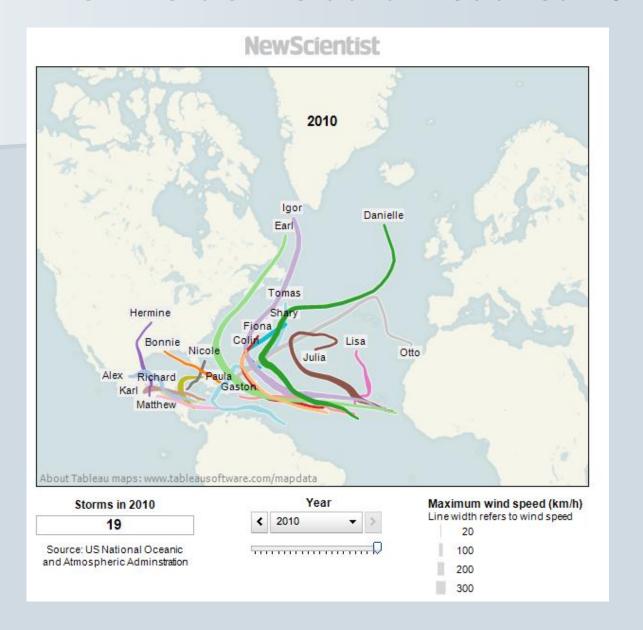

**Explore** the graphic

## **Atlantic storm data**

| Storm ARLENE is number 1 of the year 2011 |     |        |       |       |         |       |        |        |         |          |                     |
|-------------------------------------------|-----|--------|-------|-------|---------|-------|--------|--------|---------|----------|---------------------|
| *****************                         |     |        |       |       |         |       |        |        |         | _        |                     |
| Month                                     | Day | Hour   | Lat.  | Long. | Dir.    | Spe   |        |        | nd      | Pressure | Type                |
| June                                      | 28  | 6 UTC  | 19.9N | 92.8W | deg     | mph   | kph    | 30 mph |         | 1007 mb  |                     |
| June                                      | 28  | 12 UTC | 20.3N | 93.1W | 325 deg | 4 mph | 7 kph  | 35 mph | 55 kph  | 1006 mb  |                     |
| June                                      | 28  | 18 UTC | 20.7N | 93.5W | 315 deg | 5 mph | 9 kph  | 40 mph | 65 kph  | 1006 mb  | Tropical Storm      |
| June                                      | 29  | 0 UTC  | 21.0N | 93.9W | 310 deg | 4 mph | 7 kph  | 40 mph | 65 kph  | 1005 mb  | Tropical Storm      |
| June                                      | 29  | 6 UTC  | 21.2N | 94.5W | 290 deg | 5 mph | 9 kph  | 40 mph | 65 kph  | 1003 mb  | Tropical Storm      |
| June                                      | 29  | 12 UTC | 21.3N | 95.3W | 280 deg | 8 mph | 12 kph | 50 mph | 85 kph  | 1000 mb  | Tropical Storm      |
| June                                      | 29  | 18 UTC | 21.4N | 95.6W | 290 deg | 2 mph | 3 kph  | 60 mph | 95 kph  | 998 mb   | Tropical Storm      |
| June                                      | 30  | 0 UTC  | 21.6N | 96.1W | 295 deg | 5 mph | 9 kph  | 60 mph | 95 kph  | 996 mb   | Tropical Storm      |
| June                                      | 30  | 6 UTC  | 21.6N | 97.0W | 270 deg | 9 mph | 14 kph | 65 mph | 100 kph | 994 mb   | Tropical Storm      |
| June                                      | 30  | 12 UTC | 21.6N | 97.3W | 270 deg | 2 mph | 3 kph  | 65 mph | 100 kph | 993 mb   | Tropical Storm      |
| June                                      | 30  | 18 UTC | 21.5N | 98.1W | 260 deg | 8 mph | 12 kph | 50 mph | 85 kph  | 998 mb   | Tropical Storm      |
| July                                      | 1   | 0 UTC  | 21.1N | 98.7W | 235 deg | 6 mph | 11 kph | 35 mph | 55 kph  | 1002 mb  | Tropical Depression |
|                                           |     |        |       |       |         |       |        |        |         |          |                     |
| Storm BRET is number 2 of the year 2011   |     |        |       |       |         |       |        |        |         |          |                     |
| Storm BRET is number 2 of the year 2011   |     |        |       |       |         |       |        |        |         |          |                     |
| Month                                     | Day | Hour   | Lat.  | Long. | Dir.    |       | ed     | Wir    | nd      | Pressure | Type                |
| July                                      | 16  | 6 UTC  | 30.7N | 79.7W | deg     | mph   | kph    | 25 mph |         | 1014 mb  | 1/pc                |
| July                                      | 16  | 12 UTC | 30.3N | 79.4W | 145 deg | 4 mph | 7 kph  | 25 mph |         | 1014 mb  |                     |
| July                                      | 16  | 18 UTC | 29.8N | 79.1W | 155 deg | 5 mph | 9 kph  | 25 mph | 35 kph  | 1014 mb  |                     |
| July                                      | 17  | 0 UTC  | 29.3N | 78.8W | 150 deg | 5 mph | 9 kph  | 25 mph | 35 kph  | 1014 mb  | Low                 |
| July                                      | 17  | 6 UTC  | 28.8N | 78.5W | 150 deg | 5 mph | 9 kph  | 25 mph | 35 kph  | 1014 mb  | Low                 |
| July                                      | 17  | 12 UTC | 28.3N | 78.3W | 160 deg | 5 mph | 9 kph  | 30 mph | 45 kph  | 1014 mb  | Low                 |
| July                                      | 17  | 18 UTC | 27.8N | 78.2W | _       | _     | _      | _      | 55 kph  | 1013 mb  | Tropical Depression |
| -                                         |     | 0 UTC  | 27.5N |       | 170 deg | 5 mph | 9 kph  | 35 mph |         |          |                     |
| July                                      | 18  |        |       | 78.1W | 165 deg | 3 mph | 5 kph  | 40 mph | 65 kph  | 1008 mb  | Tropical Storm      |
| July                                      | 18  | 6 UTC  | 27.1N | 78.0W | 165 deg | 4 mph | 7 kph  | 45 mph | 75 kph  | 1001 mb  | Tropical Storm      |
| July                                      | 18  | 12 UTC | 27.4N | 77.5W | 55 deg  | 5 mph | 9 kph  | 50 mph | 85 kph  | 999 mb   | Tropical Storm      |
| July                                      | 18  | 18 UTC | 27.8N | 77.1W | 40 deg  | 5 mph | 9 kph  | _      | 110 kph | 995 mb   | Tropical Storm      |
| July                                      | 19  | 0 UTC  | 28.4N | 76.8W | 25 deg  | 6 mph | 11 kph | _      | 110 kph | 996 mb   | Tropical Storm      |
| July                                      | 19  | 6 UTC  | 29.0N | 76.6W | 15 deg  | 6 mph | 11 kph | 60 mph | 95 kph  | 999 mb   | Tropical Storm      |
| July                                      | 19  | 12 UTC | 29.5N | 76.2W | 35 deg  | 6 mph | 11 kph | 50 mph | 85 kph  | 999 mb   | Tropical Storm      |
| July                                      | 19  | 18 UTC | 30.0N | 75.8W | 35 deg  | 6 mph | 11 kph | 50 mph | 85 kph  | 999 mb   | Tropical Storm      |
| July                                      | 20  | 0 UTC  | 30.5N | 75.3W | 40 deg  | 6 mph | 11 kph | 50 mph | 85 kph  | 1000 mb  | Tropical Storm      |
| July                                      | 20  | 6 UTC  | 30.9N | 74.7W | 50 deg  | 6 mph | 11 kph | 50 mph | 85 kph  | 1001 mb  | Tropical Storm      |
| July                                      | 20  | 12 UTC | 31.4N | 74.1W | 45 deg  | 8 mph | 12 kph | 50 mph | 85 kph  | 1002 mb  | Tropical Storm      |
| July                                      | 20  | 18 UTC | 31.9N | 73.4W | 50 deg  | 8 mph | 12 kph | 50 mph | 85 kph  | 1005 mb  | Tropical Storm      |
| July                                      | 21  | 0 UTC  | 32.4N | 72.7W | 50 deg  | 8 mph | 12 kph | 50 mph | 85 kph  | 1005 mb  | Tropical Storm      |
|                                           |     |        |       |       |         |       |        |        |         |          |                     |

# Free tools for online data visualisation

Tableau Public

Many Eyes

**Google Documents Gadgets** 

**Google Fusion Tables** 

Google Public Data Explorer

## The basic tools: spreadsheets ...

| 1     | Home          | Insert      | Page L     | Layout                  | Formulas       | Data      | Re      | view View    | Add-Ins A         | crobat          |                 |              |        |               |                   |                       |                   | Ø _ =    |
|-------|---------------|-------------|------------|-------------------------|----------------|-----------|---------|--------------|-------------------|-----------------|-----------------|--------------|--------|---------------|-------------------|-----------------------|-------------------|----------|
| Pa    | 从 Cut<br>Copy |             | Calibri    |                         |                | A         | = =<br> |              | Wrap Text         | General         | <b>*</b> .0 .00 | Conditional  | Format | Cell Inser    | t Delete Format   | Σ AutoSum ▼  J Fill ▼ | Sort & Find &     |          |
| ra,   | <b>ॐ</b> Form | at Painter  | B I        | <u>n</u> .              | - A            | A Y       |         |              | Merge & Center    | \$ - % ,        | .00 .00<br>0.00 | Formatting   |        | Styles *      | T Delete Folillat | ∠ Clear ▼             | Filter * Select * |          |
|       | Clipboard     | Fig.        |            | Font                    |                | G         |         | Alignme      | nt                | Number          | r G             |              | Styles |               | Cells             | Edi                   | ting              |          |
|       | A2            | •           | (          | <i>f</i> ∞ Ir           | nduction ar    | nd Isola  | tion of | Vascular Cel | ls From Human In  | duced Pluripote | ent Stem C      | ells-Brief R | eport  |               |                   |                       |                   |          |
| 4     |               | А           |            |                         | В              | С         |         | D            | Е                 | F               | G               |              | Н      | 1             | J                 | К                     | L                 | M        |
| 1     | Title         |             |            | Autho                   | ors J          | ournal    |         | Journal Impa | ct Publication Da | Year            | Vol             | Page         |        | Corresponding | Corres author     | Corres author         | Corres author     | Country  |
| 2     | Induction a   | nd Isolati  | on of Vas  | scu Taura               | , D; Sone, A   | Arter. Th | rom. \  | 6.85         | 58 JUL            | 2009            |                 | 29           | 1100   | M Sone        |                   |                       |                   | Japan    |
| 3     | Definitive p  | proof for o | direct rep | orc Okab                | e, M; Otsi E   | Blood     |         | 10.43        | 32 27-Aug         | 2009            |                 | 114          | 1764   | H Nakauchi    |                   |                       |                   | Japan    |
| 4     | Generation    | of induce   | ed plurip  | ot Loh, Y               | /H; Agarw E    | Blood     |         | 10.43        | 32 28-May         | 2009            |                 | 113          | 5476   | G Daley       |                   |                       |                   | US       |
| 5     | Human-ind     | uced plur   | ipotent s  | ste Ye, ZH              | H; Zhan, H E   | Blood     |         | 10.43        | 32 24-Dec         | 2009            |                 | 114          | 5473   | L Cheng       |                   |                       |                   | US       |
| 6     | Oct4-Induc    | ed Pluripo  | tency in   | A Kim, J                | JB; Sebast 0   | Cell      |         | 31.25        | 6-Feb             | 2009            |                 | 136          | 411    | H Scholer     |                   |                       |                   | Germany  |
| 7     | Induction o   | f pluripot  | ent stem   | n c Takah               | nashi, K; Y (  | Cell      |         | 31.25        | 53 25-Aug         | 2006            |                 | 126          | 663    | S Yamanaka    |                   |                       |                   | Japan    |
| 8     | Induction o   | f pluripot  | ent stem   | n c Takah               | nashi, K; T (  | Cell      |         | 31.25        | 30-Nov            | 2007            |                 | 131          | 861    | S Yamanaka    |                   |                       |                   | Japan    |
| 9     | Nanog Is th   | e Gatewa    | y to the F | Plι Silva,              | J; Nichol: 0   | Cell      |         | 31.25        | 3 21-Aug          | 2009            |                 | 138          | 722    | A Smith       | J Silva           |                       |                   | UK       |
| 10    | Disease-sp    | ecific indu | iced plur  | rip Park,               | IH; Arora, C   | Cell      |         | 31.25        | 53 5-Sep          | 2008            |                 | 134          | 877    | G Daley       |                   |                       |                   | US       |
| 11    | Parkinson's   | Disease I   | Patient-D  | Der Soldn               | er, F; Hoc     | Cell      |         | 31.25        | 6-Mar             | 2009            |                 | 136          | 964    | R Jaenisch    |                   |                       |                   | US       |
| 12    | Role of the   | Murine R    | eprogran   | nn Sridha               | aran, R; T(    | Cell      |         | 31.25        | 3 23-Jan          | 2009            |                 | 136          | 364    | K Plath       |                   |                       |                   | US       |
| 13    | Vitamin C E   | nhances t   | he Gene    | ra Esteb                | an, MA; V      | Cell Ster | m Cell  | 16.82        | 26 8-Jan          | 2010            |                 | 6            | 71     | D Pei         |                   |                       |                   | China    |
| 14    | Generation    | of Induce   | ed Plurip  | ot Liao, .              | J; Cui, C; ( 0 | Cell Ster | m Cell  | 16.82        | 26 9-Jan          | 2009            |                 | 4            | 11     | L Xiao        |                   |                       |                   | China    |
| 15    | Generation    | of Induce   | ed Plurip  | ot Haase                | e, A; Olme (   | Cell Ster | m Cell  | 16.82        | 26 2-Oct          | 2009            |                 | 5            | 434    | U Martin      |                   |                       |                   | Germany  |
| 16    | Hypoxia En    | hances th   | e Genera   | ati Yoshi               | da, Y; Tak C   | Cell Ster | m Cell  | 16.82        | 26 4-Sep          | 2009            |                 | 5            | 237    | S Yamanaka    | Y Yoshida         |                       |                   | Japan    |
| 17    | Telomeres     | Acquire E   | mbryoni    | c S Mario               | on, RM; St C   | Cell Ster | m Cell  | 16.82        | 26 6-Feb          | 2009            |                 | 4            | 141    | M Blasco      |                   |                       |                   | Spain    |
| 18    | Directly rep  | rogramm     | ed fibrol  | bla Mahe                | erali, N; Sr C | Cell Ster | m Cell  | 16.82        | 26 JUL            | 2007            |                 | 1            | 55     | K Hochedlinge | K Plath           |                       |                   | US       |
| 19    | A high-effic  | iency sys   | tem for t  | the Mahe                | erali, N; Al C | Cell Ster | m Cell  | 16.82        | 26 11-Sep         | 2008            |                 | 3            | 340    | K Hochedlinge | C Cowan           |                       |                   | US       |
| 20    | Defining m    | olecular c  | ornersto   | ne Stadt                | feld, M; N     | Cell Ster | m Cell  | 16.82        | 26 MAR            | 2008            |                 | 2            | 230    | K Hochedlinge | er                |                       |                   | US       |
| 21    | A Small-Mo    | lecule Inl  | nibitor of | f T <sub>i</sub> Ichida | a, JK; Blan C  | Cell Ster | m Cell  | 16.82        | 26 6-Nov          | 2009            |                 | 5            | 491    | K Eggan       | L Rubin           |                       |                   | US       |
| 22    | Gene Targe    | ting of a [ | Disease-F  | Rel Zou, J              | IZ; Maede 0    | Cell Ster | m Cell  | 16.82        | 26 2-Jul          | 2009            |                 | 5            | 97     | L Cheng       | J Joung           | M Porteus             |                   | US       |
| 23    | Sequential    | expressio   | n of plur  | rip Braml               | brink, T; F C  | Cell Ster | m Cell  | 16.82        | 26 FEB            | 2008            |                 | 2            | 151    | R Jaenisch    |                   |                       |                   | US       |
| 24    | Generation    | of Induce   | ed Plurip  | ot Giorg                | etti, A; M     | Cell Ster | m Cell  | 16.82        | 26 2-Oct          | 2009            |                 | 5            | 353    | J Belmonte    |                   |                       |                   | US       |
| 25    | Generation    | of Rat an   | d Human    | ı Ir Li, WL             | L; Wei, W; C   | Cell Ster | m Cell  | 16.82        | 26 9-Jan          | 2009            |                 | 4            | 16     | S Ding        | H Deng            |                       |                   | US       |
| 14 -4 | → → She       | et1 She     | et2 / Sh   | eet3 🎺 🤄                |                |           |         |              |                   |                 |                 |              | 1      | III           |                   |                       |                   | <b>)</b> |
|       |               |             |            |                         |                |           |         |              |                   |                 |                 |              |        |               |                   |                       |                   |          |

## ... and database managers

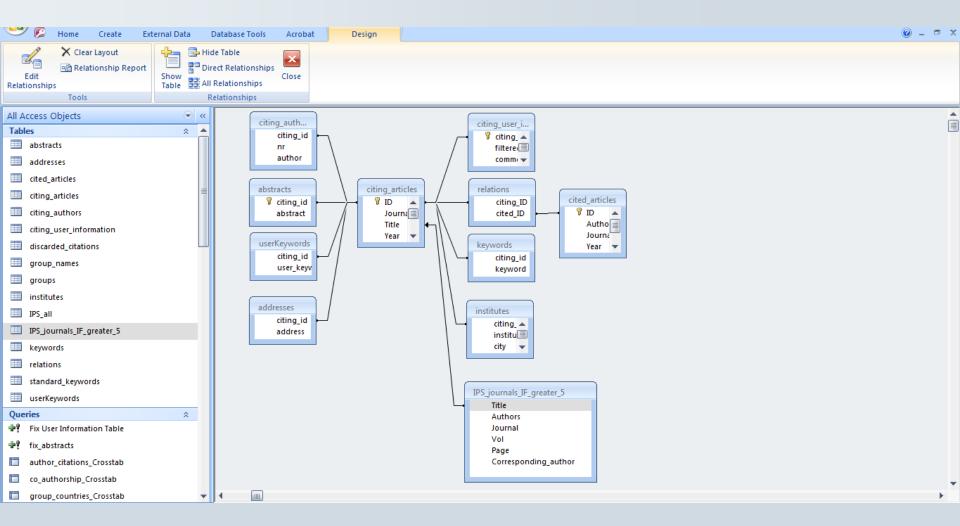

## **NewScientist**

Home | Opinion | Health | Science in Society | News

#### My 'non-human' DNA: a cautionary tale

- ) 15:02 26 August 2009 by Peter Aldhous
- ) For similar stories, visit the Genetics Topic Guide

"This is a strange question, but are you sure this is Homo sapiens?"

It's not every day that an expert queries whether your DNA is human, so when I received this comment by email earlier this month I was somewhat bemused.

I am not in fact the result of a coupling between human and alien, nor the product of some twisted genetic experiment. Instead, Blaine Bettinger, who blogs as The Genetic Genealogist, had been baffled by a DNA profile generated in error by deCODEme, a leading commercial "personal genomics" service provided by Decode Genetics in Reykjavik, Iceland. The false profile seems to be the fault of a software bug.

No harm was done, but the incident serves as a cautionary tale for personalised medicine. As we move towards a future in which readouts from our genomes will routinely be queried by computer systems to help doctors make important clinical decisions, similar glitches could cause prescribing errors – with patients being given drugs at the wrong dose, drugs that won't work, or ones that could even trigger serious side effects in people with a

Data: Downloads of my own genetic scans, performed by 23andMe and DeCode Genetics. Corresponding data for my DNA markers read from the same companies' online "genome browsers".

**Findings:** DeCode had a glitch in its database software that could cause the presentation of an erroneous mitochondrial DNA profile in its genome browser.

**Read** the story

## **DeCode's genome browser**

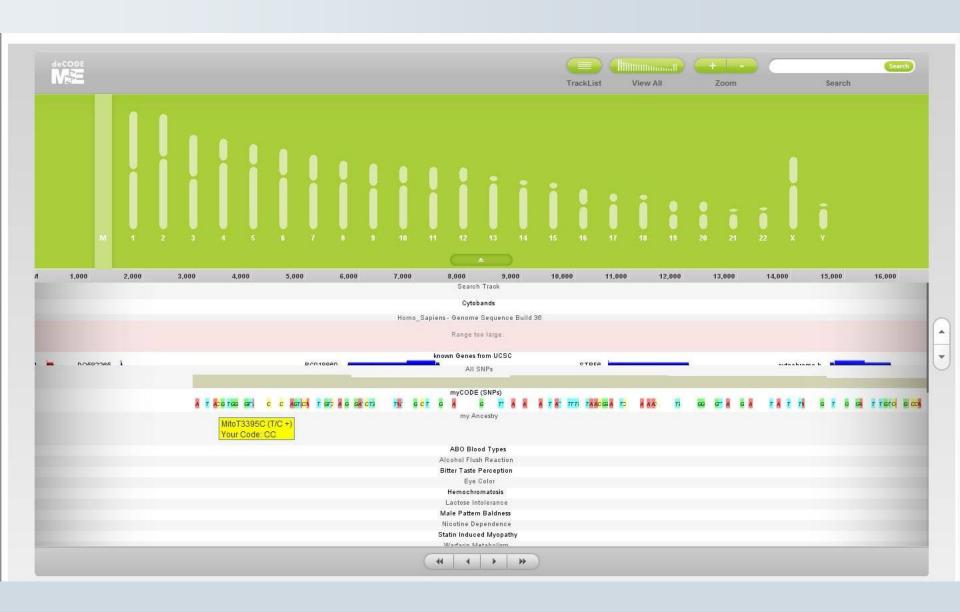

## **Spreadsheets**

Microsoft Excel

<u>Libre Office</u> or <u>Open Office</u> Calc

**Google Documents** 

## **Database managers**

Microsoft Access

**MySQL** 

**PostgreSQL** 

**SQLite** 

## Beware running with scissors

Seek expert advice if what's needed is rigorous statistical analysis!

## DIY statistical analysis: experience the thrill of touching real data

The story of one man's efforts to re-analyse the stats behind a BBC report on bowel cancer is a heartwarmingly nerdy one

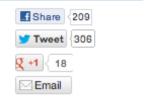

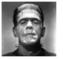

Ben Goldacre guardian.co.uk, Friday 28 October 2011 17.31 EDT Comments (60)

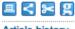

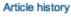

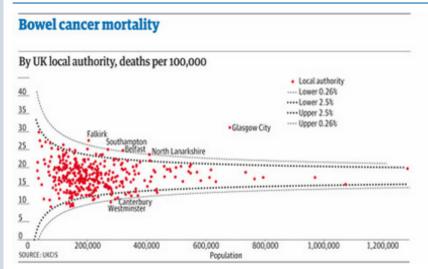

A funnel plot of bowel cancer mortality rates in different areas of the UK

The BBC has found a story: "Threefold variation' in UK bowel cancer rates". The average death rate across the UK from bowel cancer is 17.9 per 100,000 people, but in some places it's as low as 9, and in some places it's as high as 30. What can be causing this?

Journalists tend to find imaginary patterns in statistical noise, which we've covered many times before. But this case is particularly silly, as you will see, and it has a heartwarming, nerdy twist.

#### Society

Cancer · Bowel cancer

#### Science

Cancer

#### Media

BBC

#### Series

Bad science

#### More from Comment is free on

Society

Cancer · Bowel cancer

#### Science

Cancer

#### Media BBC

Series

#### Bad science

Related

#### 18 Apr 2007

Aspirin linked to lower risk of bowel and prostate cancer

## **Putting data onto maps**

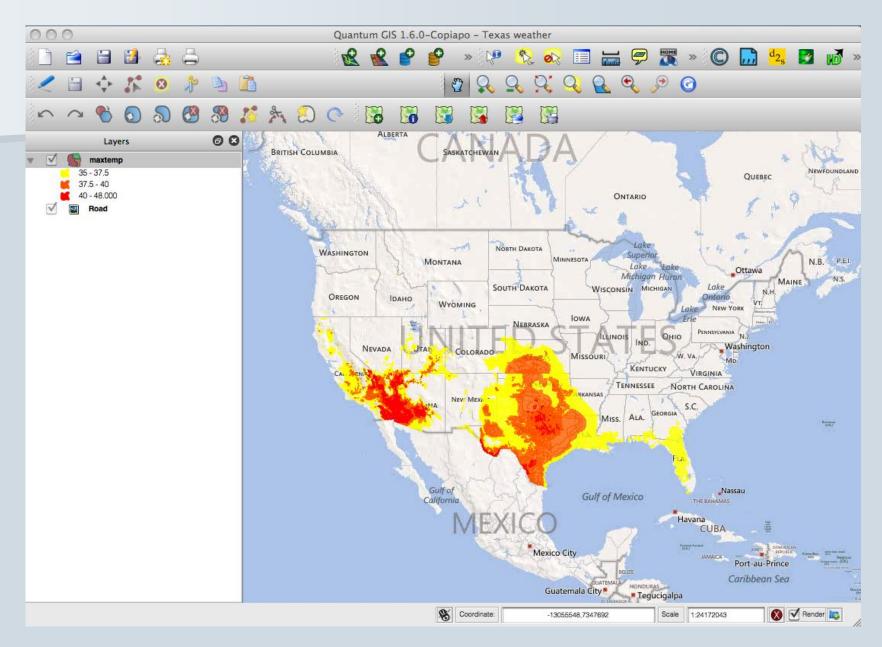

# Extreme US weather: La Niña or constipated jet stream?

16:14 16 August 2011

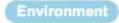

Ferris Jabr and Peter Aldhous

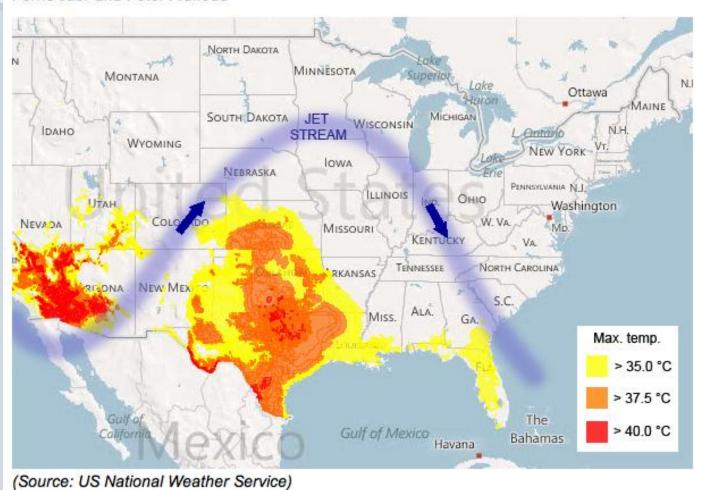

**NewScientist** 

Explore the graphic online

### **Free GIS software**

**Quantum GIS** 

<u>MapWindow</u>

## Other free mapping tools

**Google Maps** 

**Google Earth** 

**Google Fusion Tables** 

<u>TileMill</u>

<u>Indiemapper</u>

Geocommons

## **Network analysis**

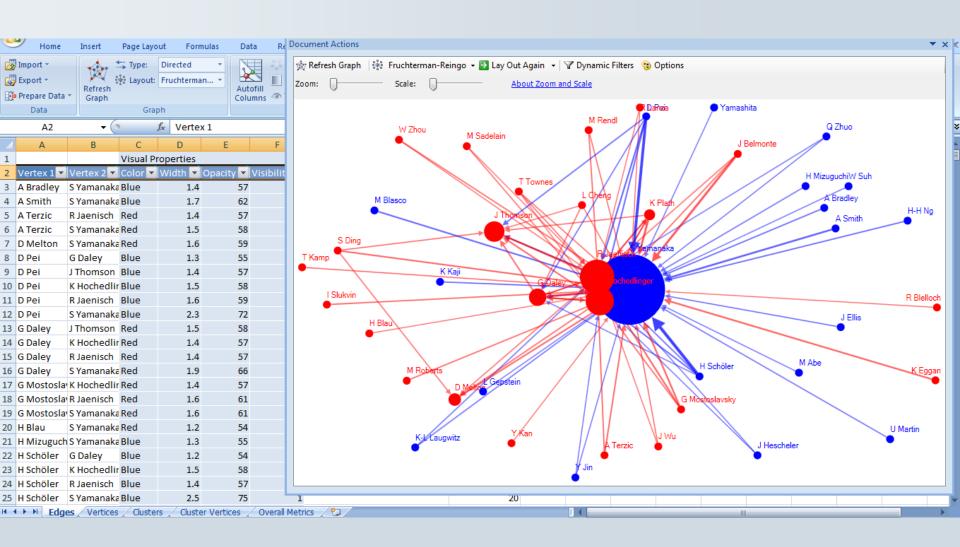

### **NewScientist**

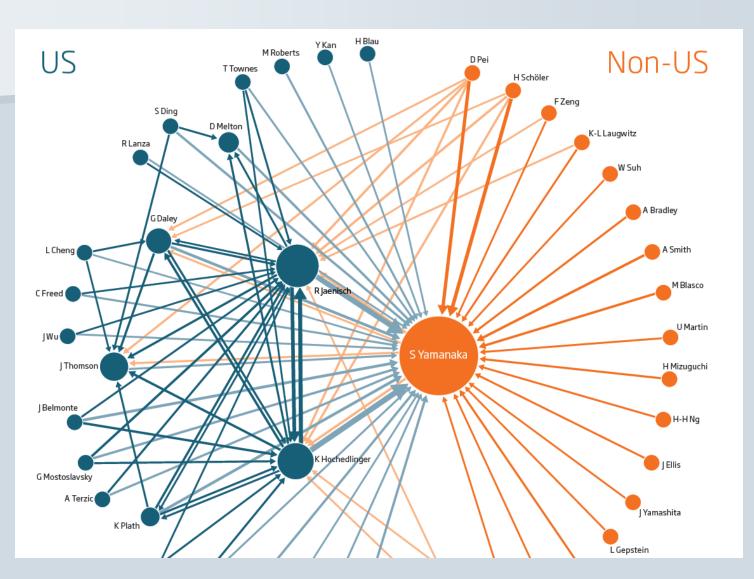

Data: Citations between corresponding authors of papers on "induced pluripotent stem cells" in highimpact journals.

Findings: This map of influence and connections in the field may help explain why non-US scientists seem to be losing the race to publish

## Software for network analysis

NodeXL (free, extension to Excel 2007/2010)

Gephi (free)

**UCINET** (free trial version for 60 days, then \$250)

## Statistical analysis

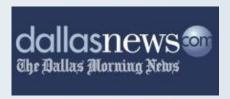

## Exclusive: Poor schools' TAKS surges raise cheating questions

09:42 PM CST on Sunday, December 19, 2004

By JOSHUA BENTON and HOLLY K. HACKER / The Dallas Morning News

A Dallas Morning News data analysis has uncovered strong evidence of organized, educator-led cheating on the TAKS test in dozens of Texas schools – and suspicious scores in hundreds more.

The analysis found a poor urban school where third- and fifth-graders are among the state's weakest readers – but the fourth-graders beat out the state's most elite schools. That's despite the fact that many of its students have trouble speaking English.

It found a desperately impoverished school where the fourth-graders have trouble adding and subtracting – but nearly all the fifth-graders got perfect scores on the math portion of the Texas Assessment of Knowledge and Skills.

And it found schools where in one year's time – if the scores are to be believed – children devolved from top students to barely being able to read.

The News' findings have led to cheating inquiries in three Texas school districts, including the state's two largest, Dallas and Houston. One of the schools under investigation is a National Blue Ribbon School that a year ago was touted by federal officials as an example of top academic achievement.

#### About this series

For this story, The Dallas
Morning News analyzed
school test scores on the
Texas Assessment of
Knowledge and Skills. Now in
its second year, the exam is
required for public-school
students in grades three
through 11.

The state focuses on school passing rates on the TAKS - that is, the percentage of students who met state standards. *The News* analysis used average scale scores, a more specific

**Data:** Regression analysis of Texas standardized assessment tests.

Findings: Reporters turned a story about one school's alleged cheating on standardized tests into a piece about cheating across the state. They used regression analysis to show some suspicious improvements among historically lowperforming schools, including a "desperately impoverished school where the fourth-graders have trouble adding and subtracting - but nearly all the fifth-graders got perfect scores on the math portion of the Texas Assessment of Knowledge and Skills". The Morning News also found that the Texas Education Agency doesn't use its own data to perform similar analysis.

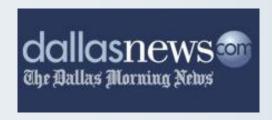

#### Page 14A Sunday, December 19, 2004 II

#### FROM THE FRONT PAGE

Dallas News.com The Ballas Morning News

#### THREE SCHOOLS: OFF THE CHARTS

#### How to read a "scatterplot" chart

A scatterplot is a chart that shows the relationship between two sets of data. In the charts at right, one set of school scale scores is along the horizontal axis; another set is plotted along the vertical axis. Where the two scores intersect is where the school sits on the chart. As the pattern of dots shows, the two sets of data are closely linked to each other in most schools. The schools suspected of cheating are outliers.

A basic example is shown below, using a hypothetical school that scored 2275 one year and 2620 the following year.

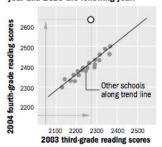

SOURCE: Test scores provided by Texas Education Agency

#### Harrell Budd Elementary, Dallas

Student stats: 748 students; 94.7 percent poor; 43.3 percent limited English proficiency

■ Harrell Budd scored poorly in third and fifth grade. But its fourth-grade scores were among the best in the state.

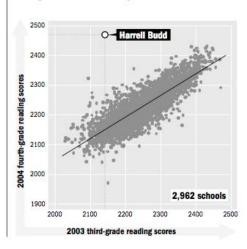

#### Sanderson Elementary, Houston

Student stats: 365 students; 97.8 percent poor; 14.9 percent limited English proficiency

■ Sanderson's fourth-grade math scores were exceedingly low. Its fifth-grade scores were No. 1 in the state.

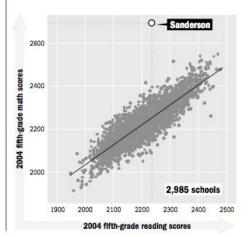

#### Garza Elementary, Brownsville

Student stats: 810 students; 99.6 percent poor; 78 percent limited English proficiency

■ Garza's third-grade students, most of whom have problems with English, finished in the top 2 percent of the state in English reading.

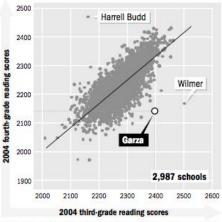

Also visible as outliers on the chart: Wilmer Elementary – currently the target of a state cheating investigation – and Harrell Budd

HOLLY K. HACKER/Staff Writer and CHRIS MORRIS/Staff Artist

# Free software for statistical and graphical analysis

R, plus RAndFriends or RStudio for more user-friendly interfaces

## **Data journalism tutorials**

Spreadsheet <u>tutorial</u> in Excel 2010

Database <u>tutorial</u> in Access 2010

Making a map with Google Fusion Tables

**Data visualisation** with Tableau Public

**Network analysis** with NodeXL

**Introduction** to R for statistics

## Data journalism in science

## **UK Conference of Science Journalists, 25 June 2012**

Peter Aldhous, San Francisco Bureau Chief

peter@peteraldhous.com

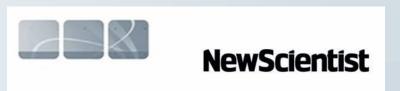